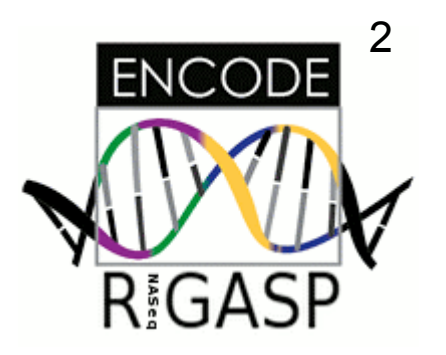

# The RNASeq Genome Annotation Assessment Project

Round 2 Data

Felix Kokocinski, WTSI

# RGASP 2: Submission Stats

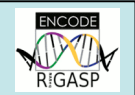

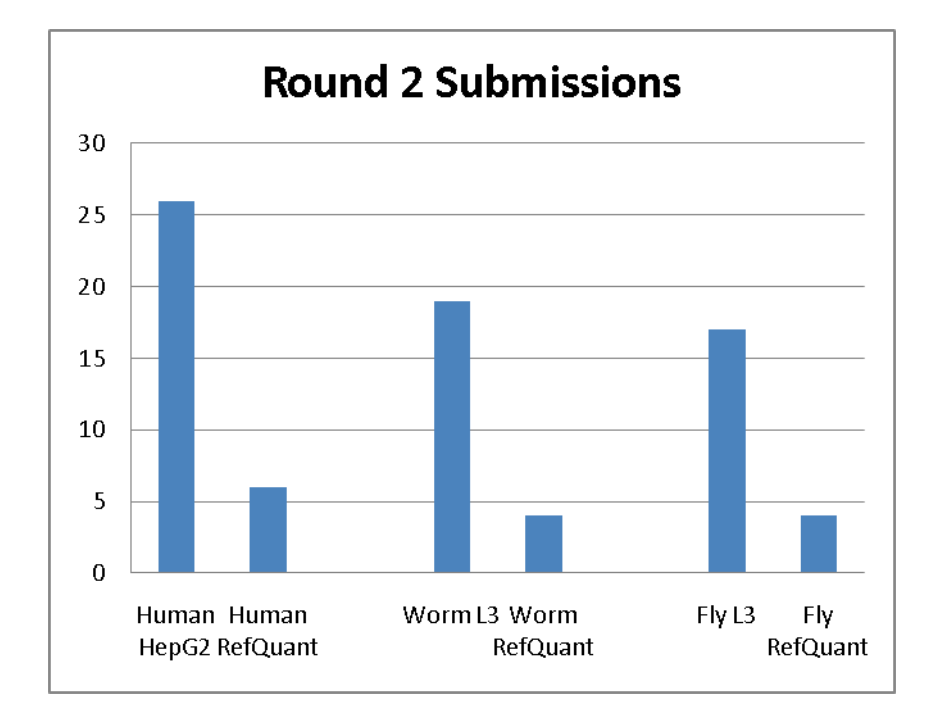

#### **Submitting groups:**

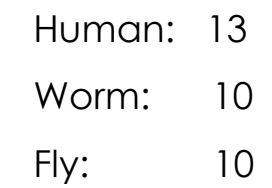

#### **Total valid submissions:** ~ 80

## Method:

- 1. Input: List of all loci in the ref. ann. plus
	- quantifications of the reference annotation
	- & our own Maq alignments
- 2. Get highest RPKM value per gene per quantification
- 3. Sort genes into groups for every file:
	- $\cdot$  low:  $0 >$  value  $\leq 1$
	- medium:  $1 >$  value  $\leq 10$
	- $\cdot$  high:  $10 >$  value
	- Ignore genes with RPKM == 0
- 4. Use mean of group-assignments as final assignment for every gene
- 5. Check biotypes
	- List pseudogenes separately
	- Remove RNA genes

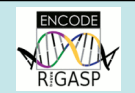

#### Resulting Numbers

#### Expressed Genes:

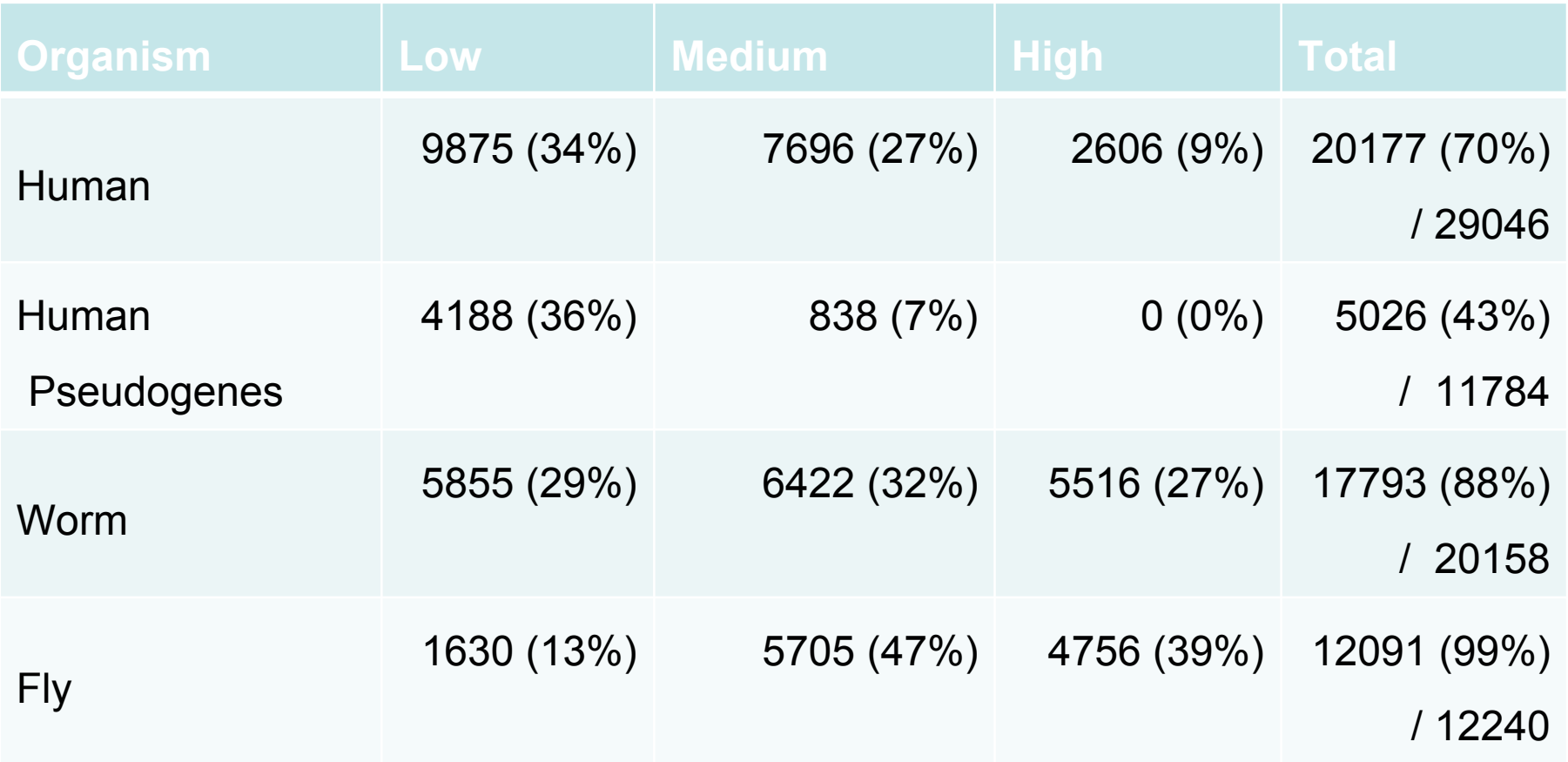

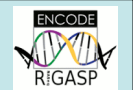

Cross-check with *Nanostring* targets:

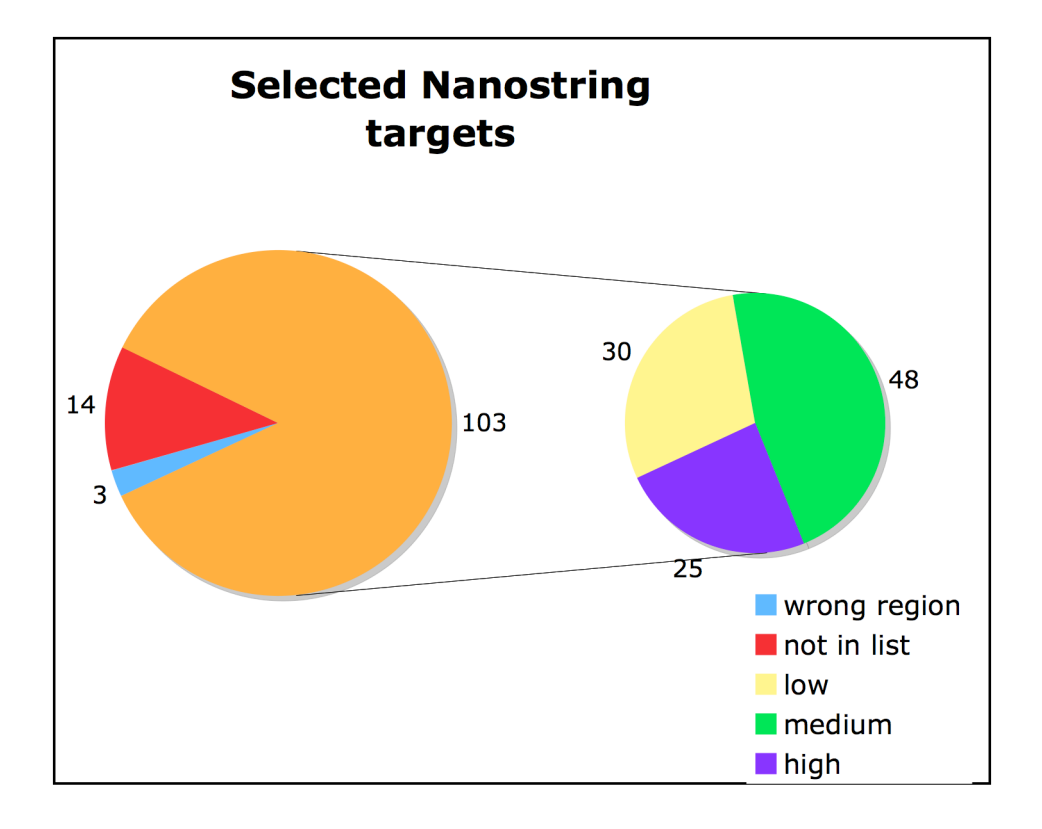

### RGASP 1: Target Region Selection for Experimental Verification

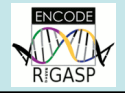

*Goal: Define Regions where multiple groups have predicted transcription (preferably in both tissues) but there is no existing annotation.*

*Problem: Predictions very inhomogeneous.*

#### *Method:*

- • *use methods without ab-initio*
- *cluster transcripts & exons*
- *add weights per group to every location*
- • *get cluster maxima*
- • *extend region to 50% of maximum*
- • *use regions > 50 bp*

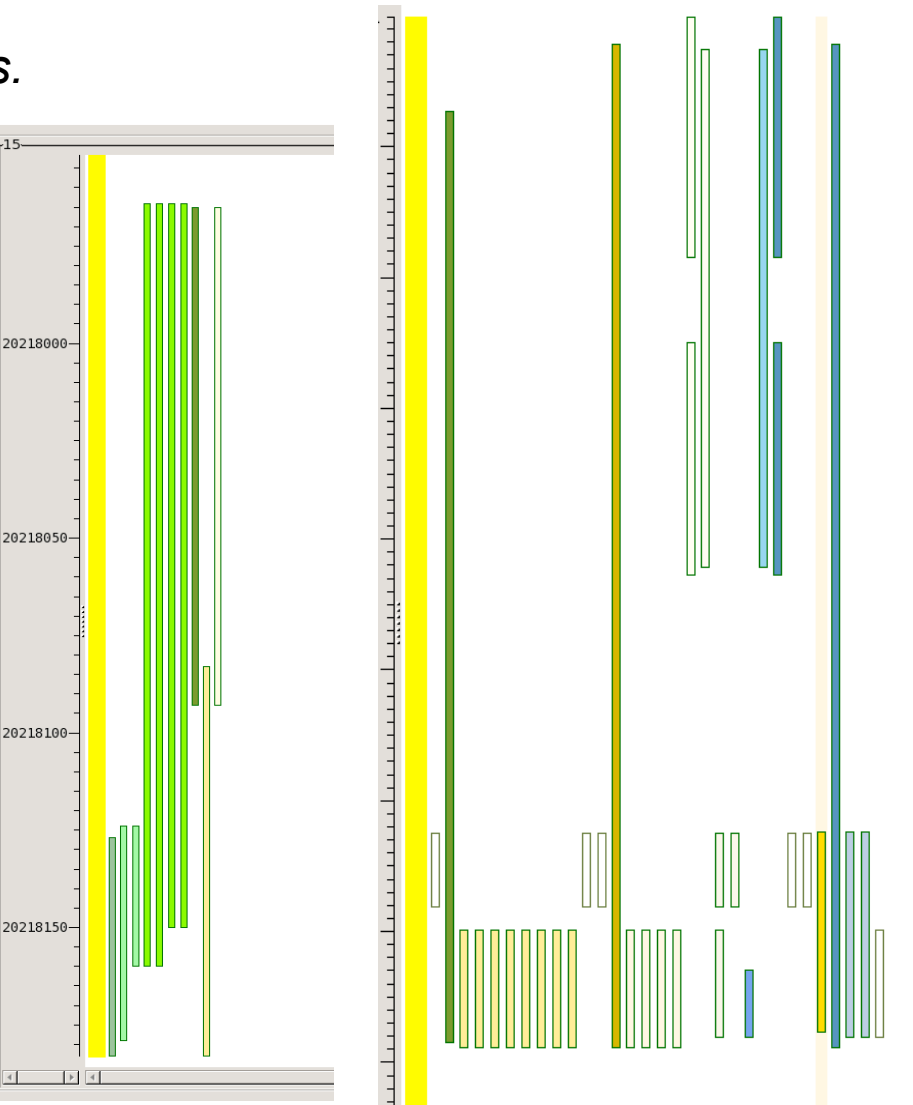

### RGASP 1: Target Region Selection for Experimental Verification

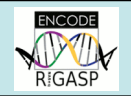

#### Visualization of Method / Example:

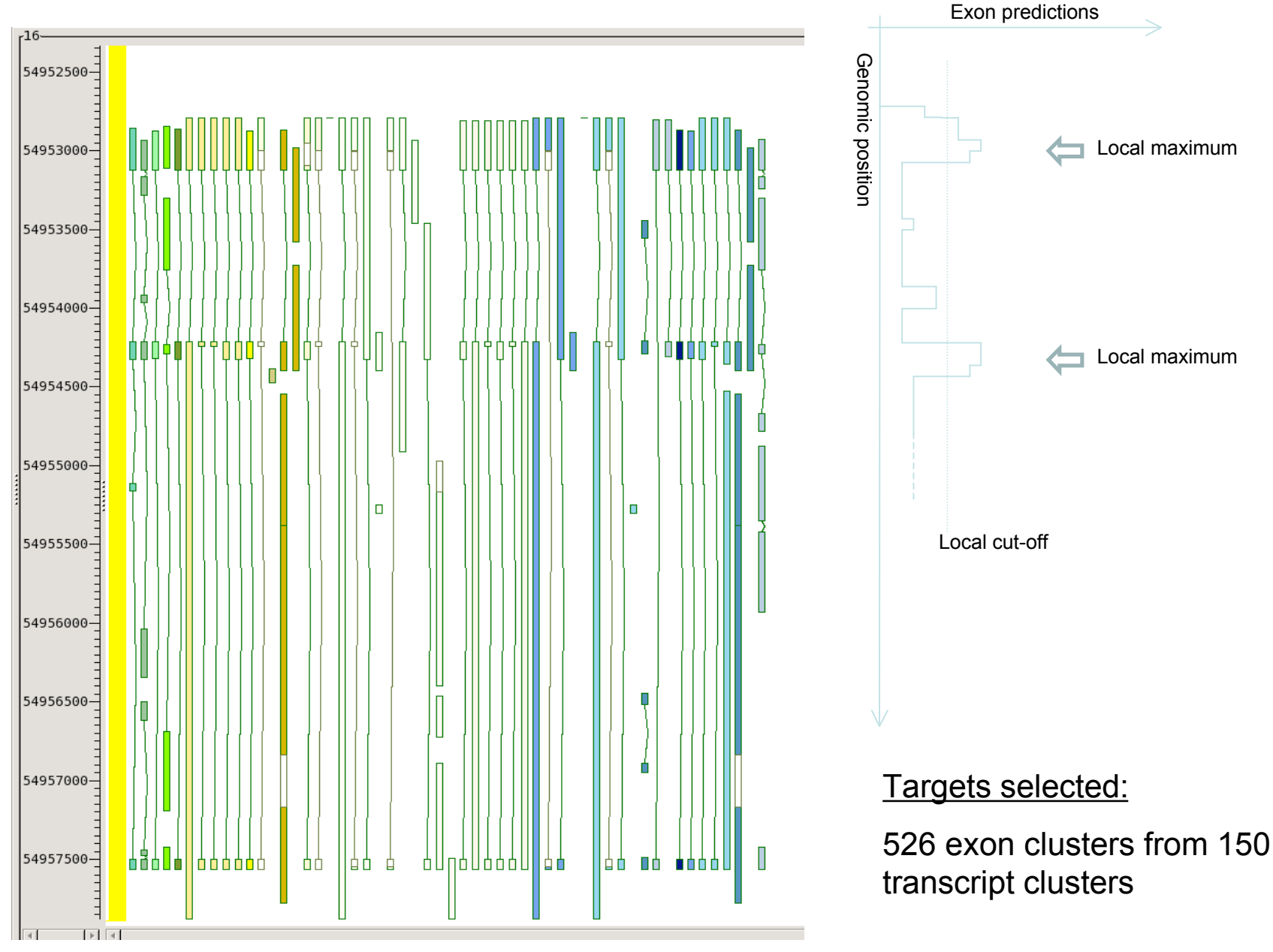

## Thanks

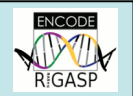

- RGASP Participants & Committee
- Sanger System Support
- Simon White
- Aylwyn Scally